▲■■■■■■■■■■■■■■■■■■■■■■**I**

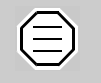

The dSPACE License Server does not support non-Windows operating systems.

## **Run-Time-Compatibility of dSPACE Software**

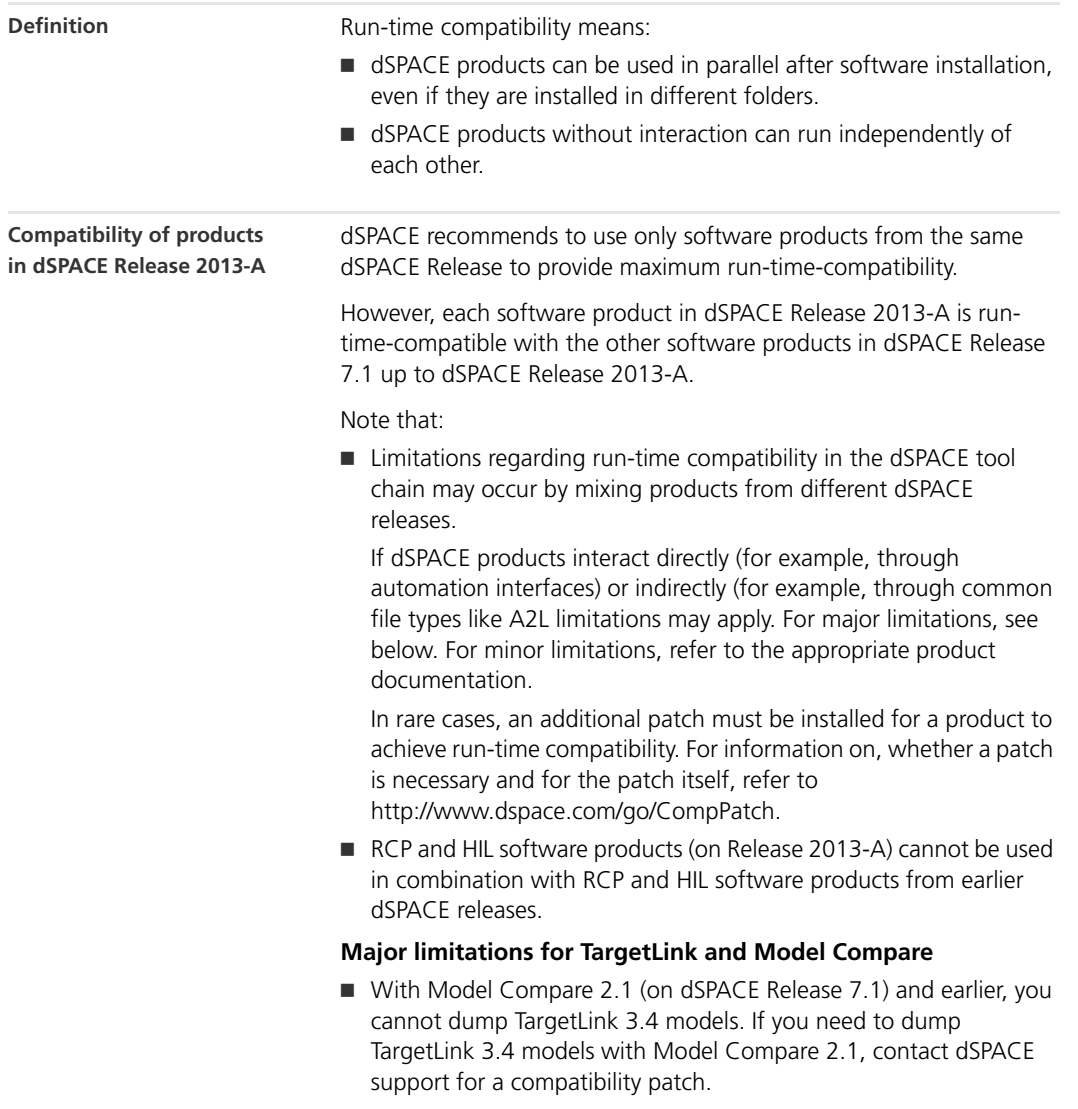

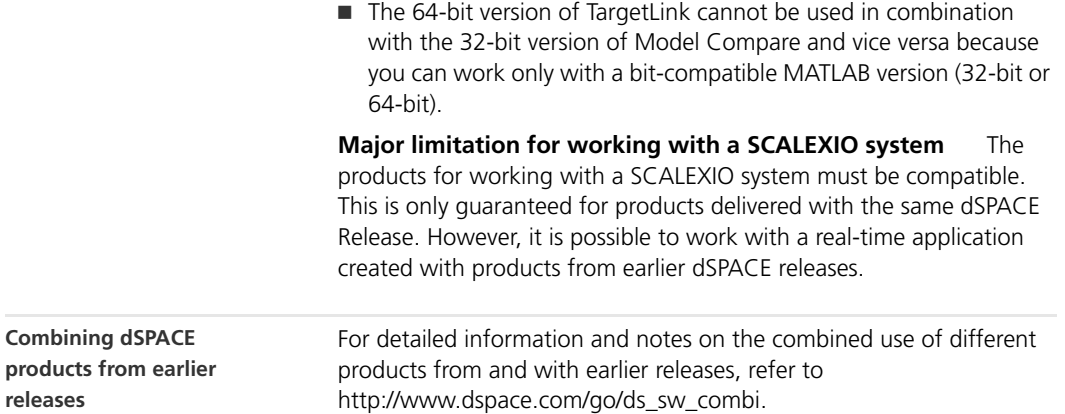

## **Limitations for Windows Vista/Windows 7**

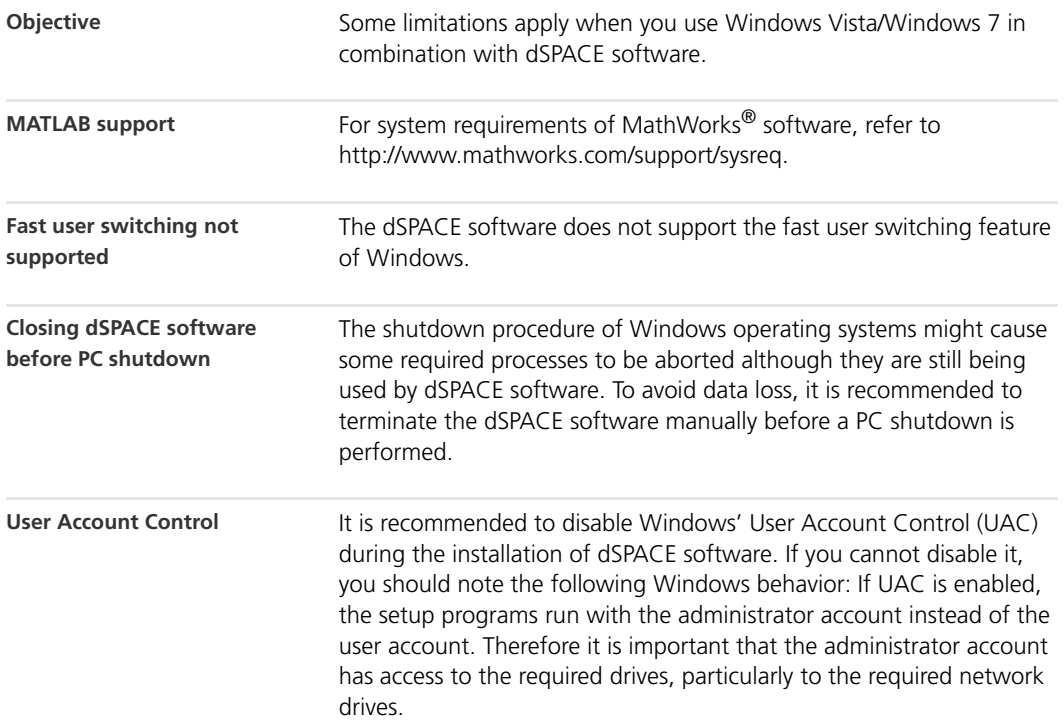